## **How to Access Teams Resources/Lessons**

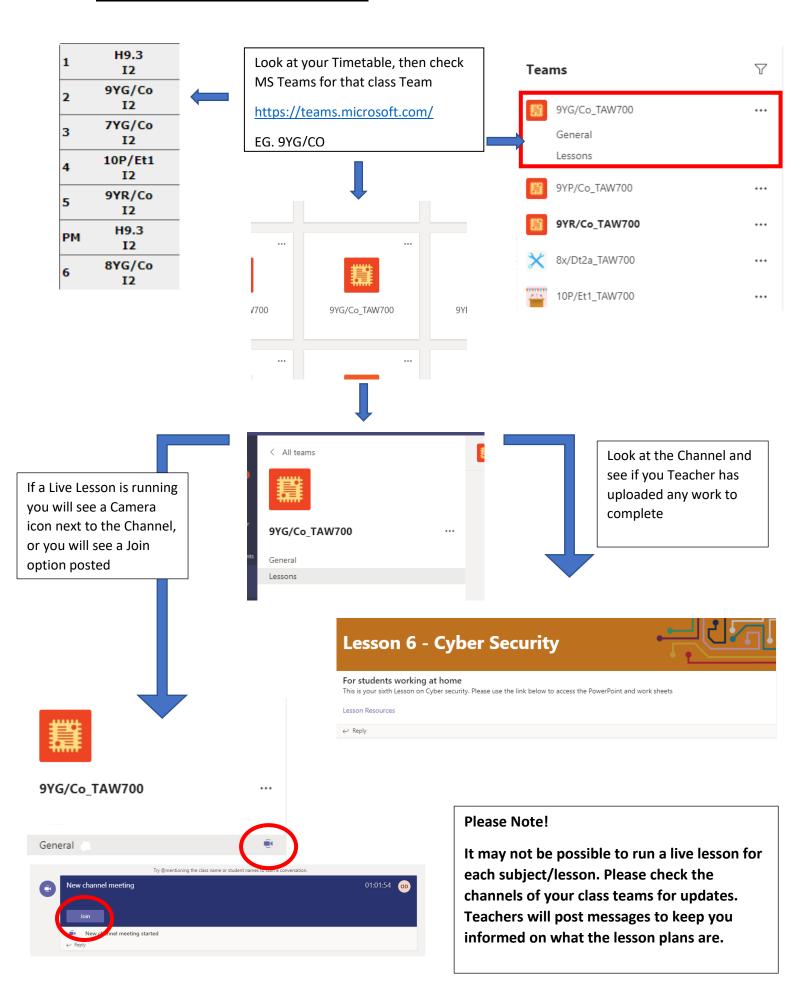